# 29th Xcelerator Technology Innovation Awards

Subset to Design #1 → Design #2 → Design #3 → Design #4 → Team → Process #1 → Process #2 → Attachments Disclaimer

#### **Disclaimer**

#### 29th Xcelerator Technology Innovation Awards

By participating in the Xcelerator contest, you warrant that your Submission is your own original work, created solely by you. For the purposes of this contest, "Submission" shall mean the work provided to Siemens, such as textual and graphical descriptions of a product, and not the actual product. By entering this contest you acknowledge and agree that Siemens AG, at its discretion, may publish any part of your Submission, including, but not limited to, screen shots and images of the design, your name and your company or school affiliation. Siemens AG may publish this information when disclosing winners, in press releases, on web sites, in presentations or in any other promotional publication. Siemens AG is not responsible for any lost or misplaced submissions.

#### Disclaimer response \*

 $\Box$  Accept

### Contact

If you have questions about the Xcelerator Technology Innovation Awards or design entry process, please contact the administrators at pcb\_tla@mentor.com.

Design #1  $\rightarrow$  Design #2  $\rightarrow$  Design #3  $\rightarrow$  Design #4  $\rightarrow$  Team  $\rightarrow$  Process #1  $\rightarrow$  Process #2  $\rightarrow$  Attachments Disclaimer Contact

First name \*

Last name \*

Email address \*

Company name \*

**Mentor/Siemens contact** 

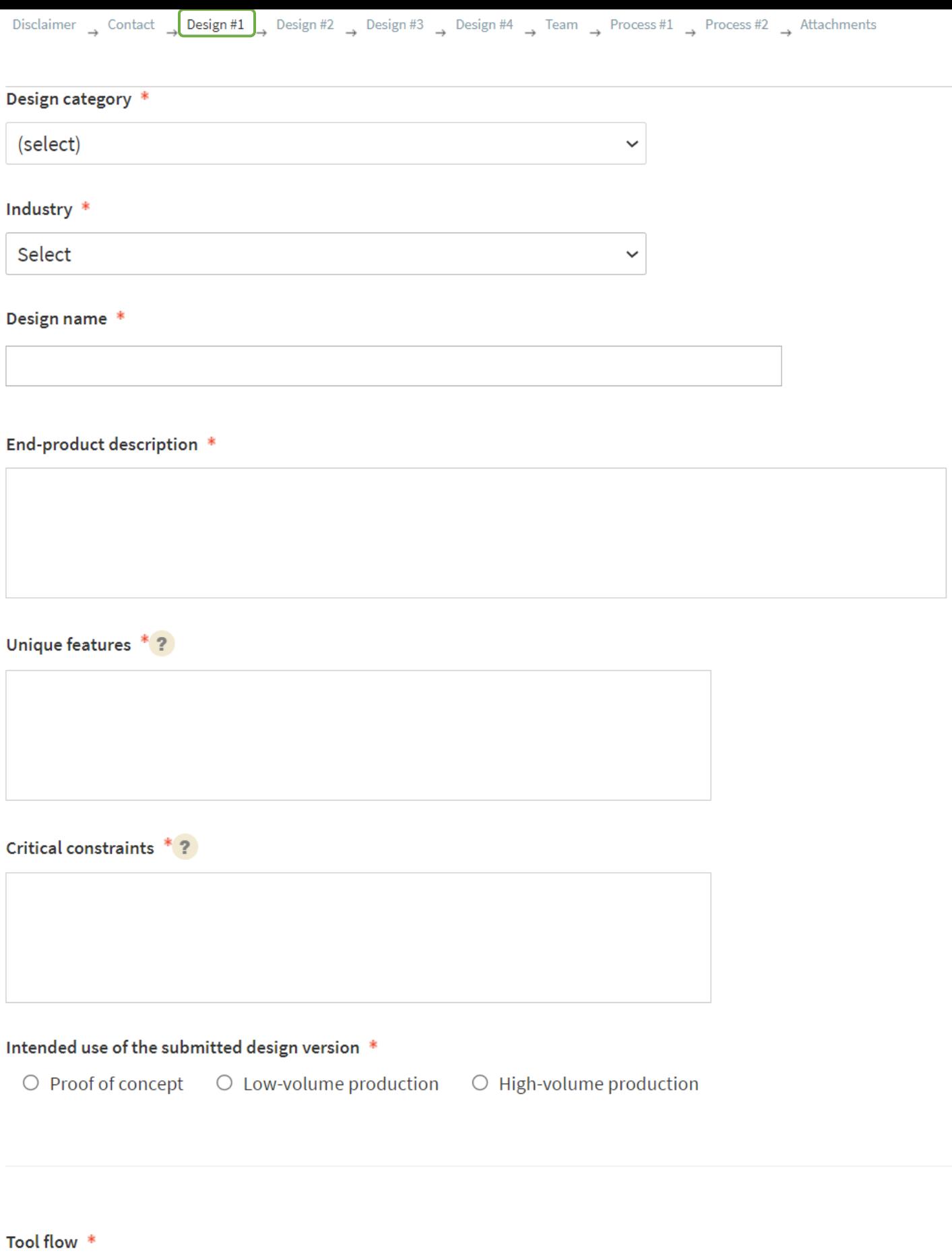

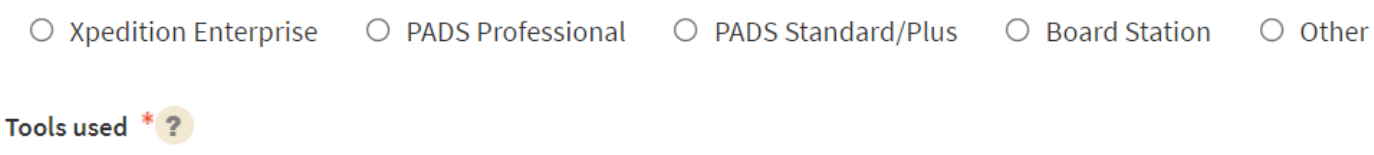

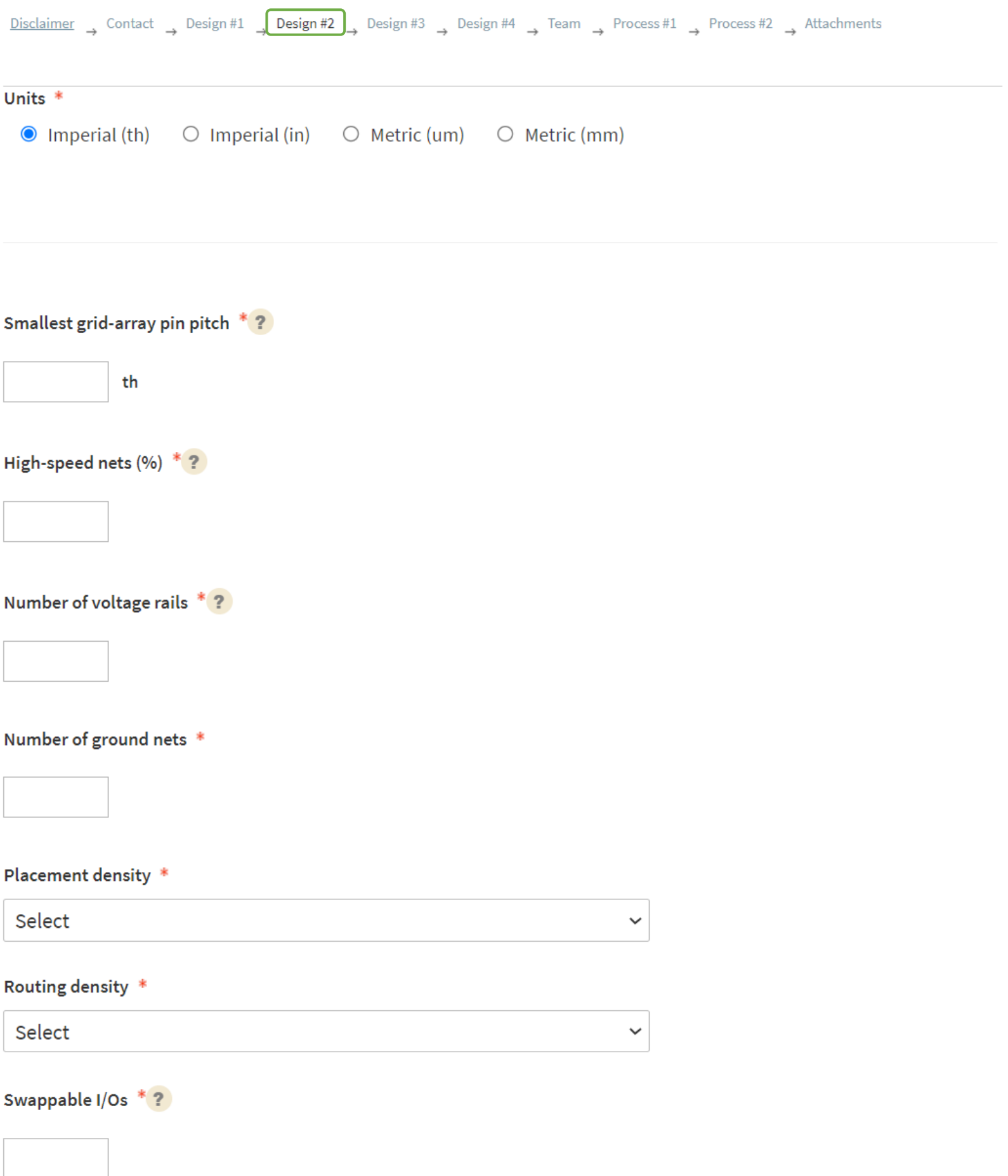

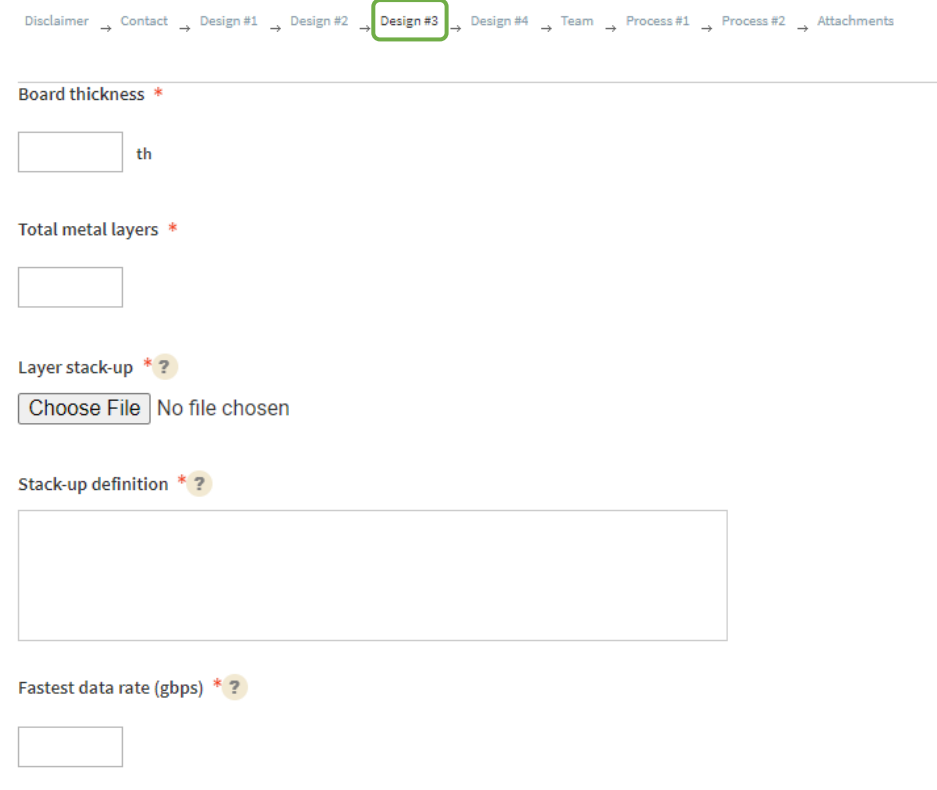

Signal integrity concerns \*?

EMI/EMC shielding concerns \*?

EM field effect concerns \*?

Power distribution network concerns \*?

Thermal concerns \*?

Verification tool usage \*?

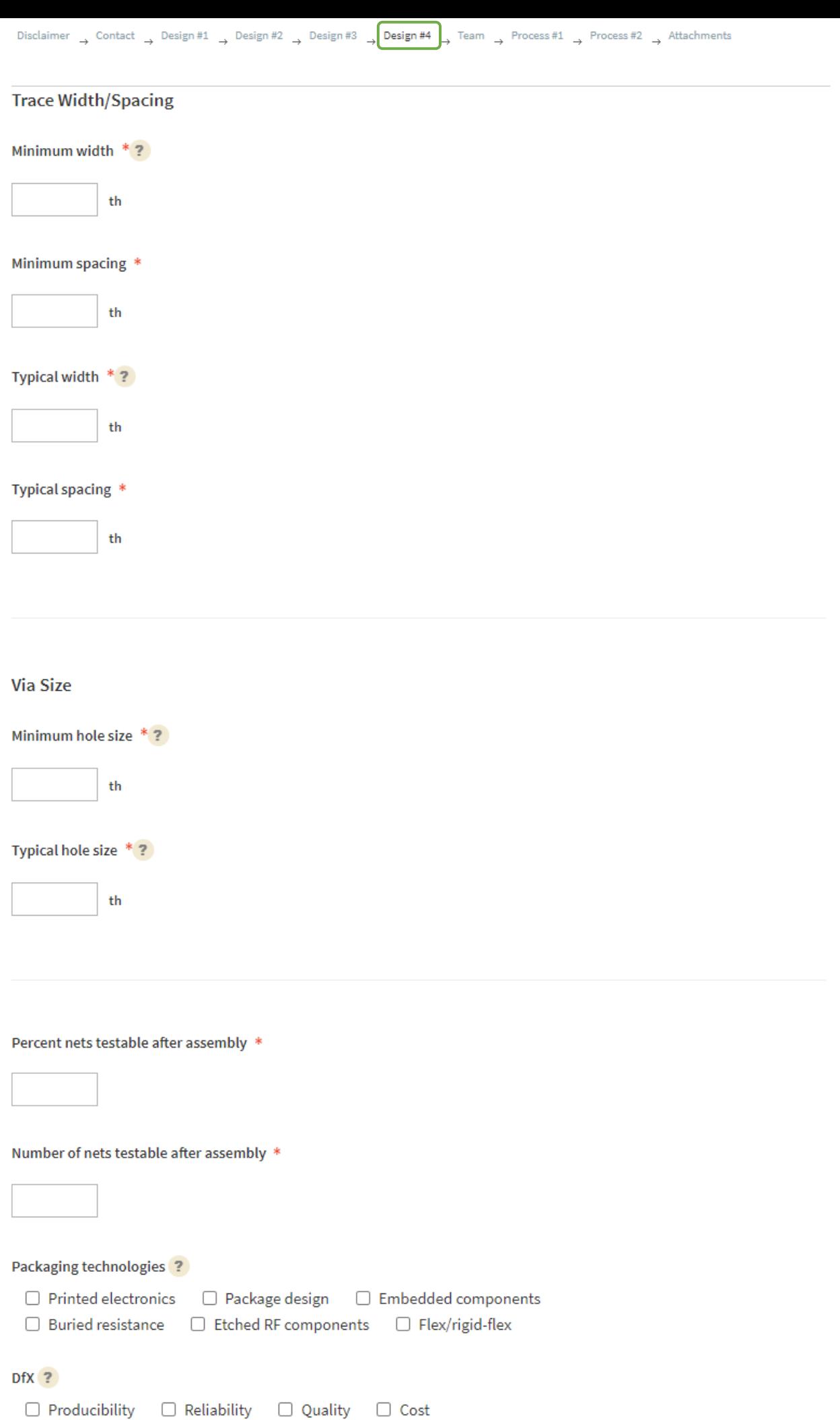

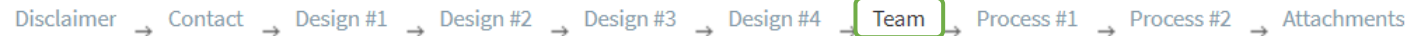

Size of design team  $*$  ?

Design team functions  $*$  ?

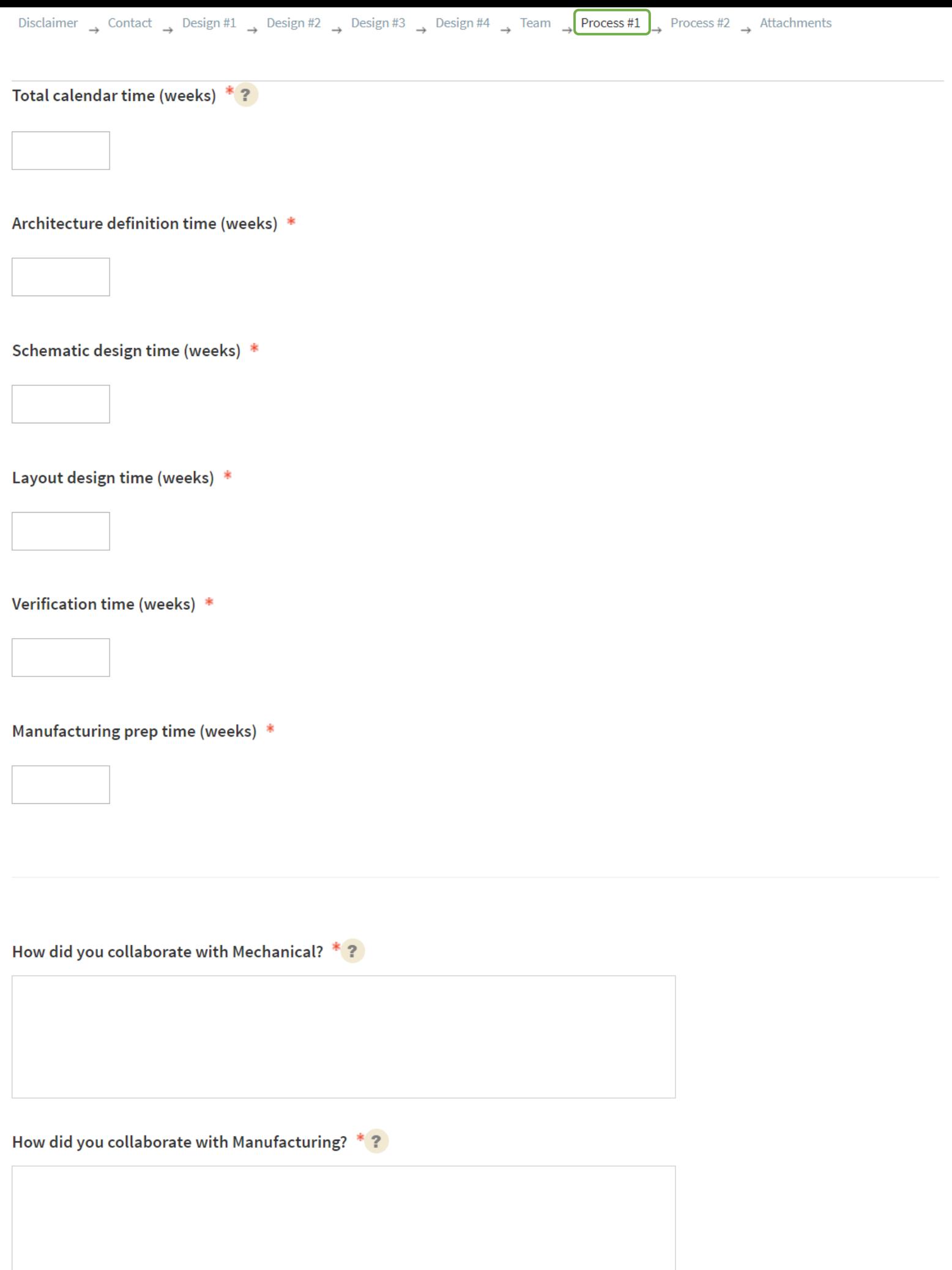

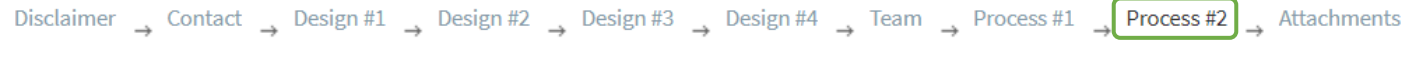

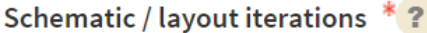

Layout / mechanical iterations  $*$  ?

Layout / manufacturing iterations \*?

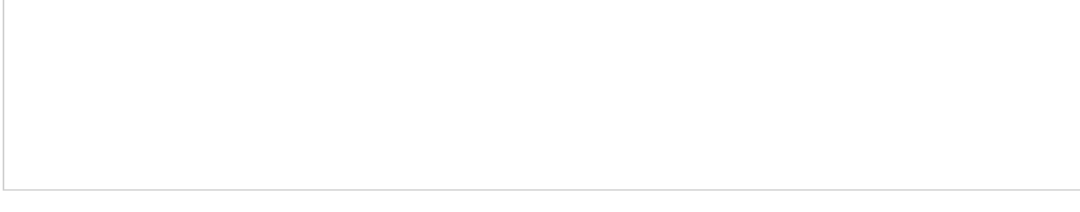

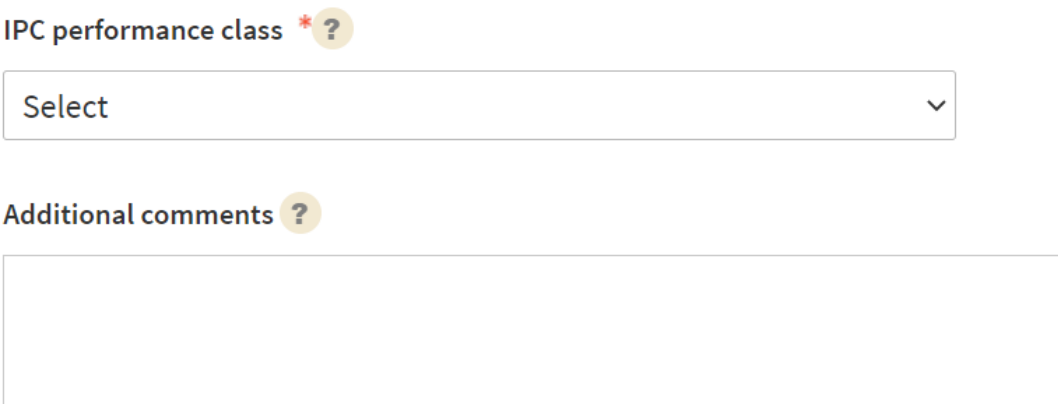

# **Attachments**

Please attach any files related to your design. You may combine multiple files into one or attach up to three files separately. Alternatively, you can add a comment with an FTP address or request contact to upload.

# File  $1 * ?$

Choose File No file chosen

## File 2

Choose File | No file chosen

## File 3

Choose File | No file chosen

Fabrication drawing  $*$  ?

Choose File No file chosen

Representative image \*?

Choose File | No file chosen

### **Comments about attachments**